# *Amarketingsherpa*

### Email Design: How to optimize for all environments in a mobile world

Justine Jordan, Marketing Director, Litmus

### Session Speaker

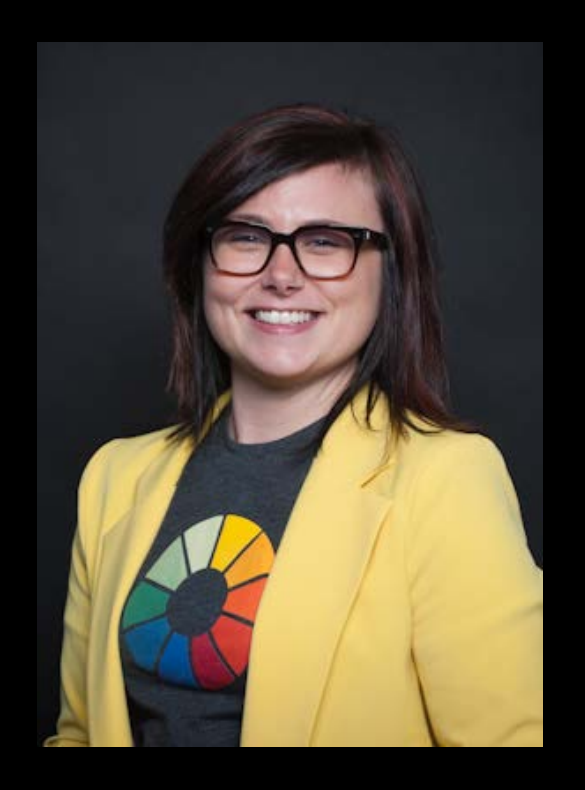

#### **Justine Jordan Marketing Director Litmus**

I'm an email builder, designer, marketer, teacher and all-around opinionated person. Approaching eight years in email!

#### @meladorri

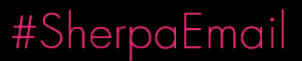

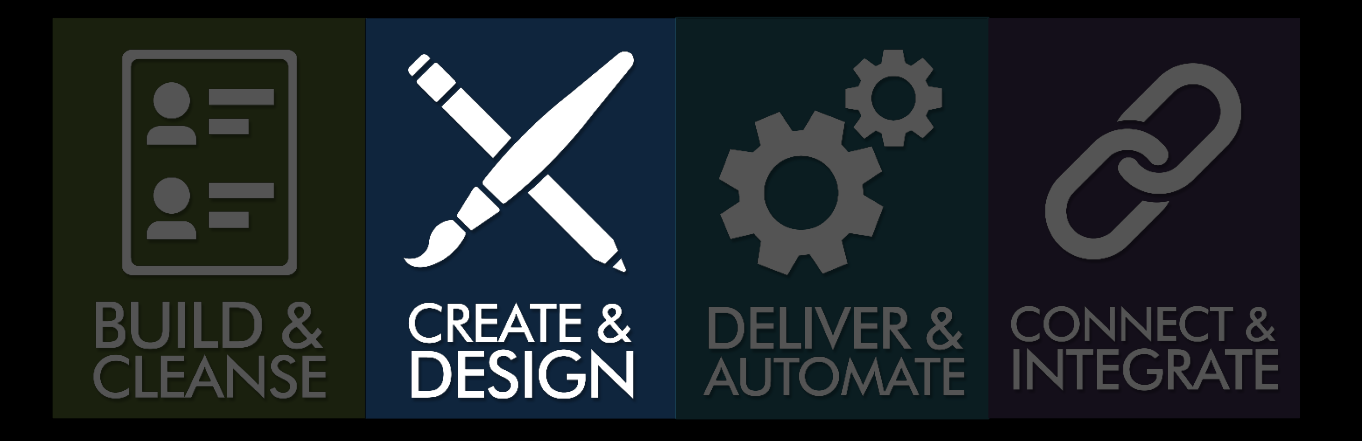

- How can you create mobile-friendly emails?
- Best practices, examples and tips

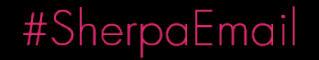

# Got screens?

### Mobile is big, but how big?

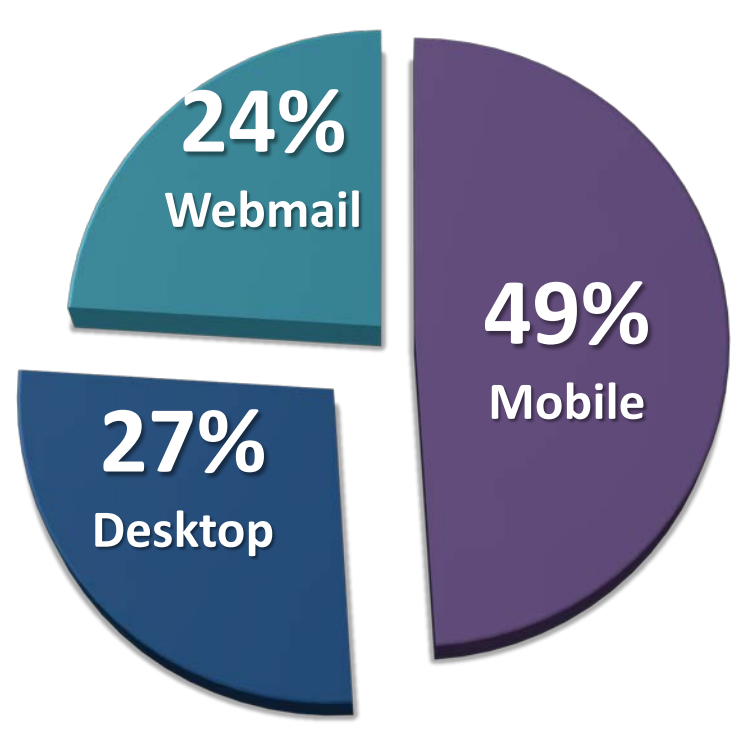

*Source: Litmus Email Analytics; 306 million worldwide opens*

#SherpaEmail

#### Mobile:

Smartphones (iPhone, Android) and tablets

#### Desktop:

Installed email programs (Outlook, Apple Mail)

#### Webmail:

Email accessed through a Web browser (Gmail, Hotmail, Yahoo)

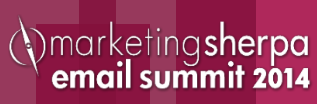

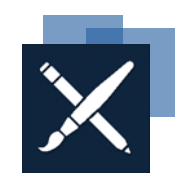

### Desktop, Webmail, Mobile: 2011 - Now

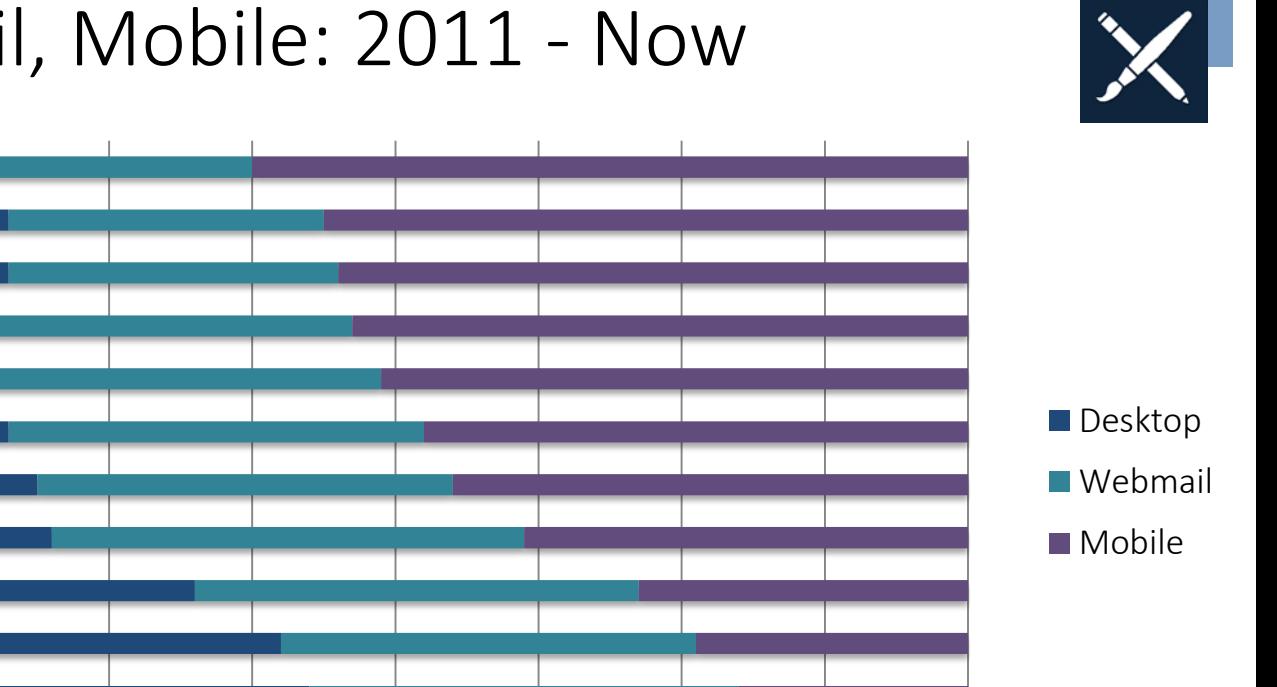

*Source: Litmus Email Analytics*

0% 10% 20% 30% 40% 50% 60% 70% 80% 90% 100%

#### #SherpaEmail

Q1 2011 Q2 2011

Q3 2011 Q4 2011

Q1 2012 Q2 2012

Q3 2012 Q4 2012 Q1 2013 Q2 2013 Q3 2013

Q4 2013

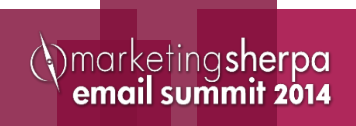

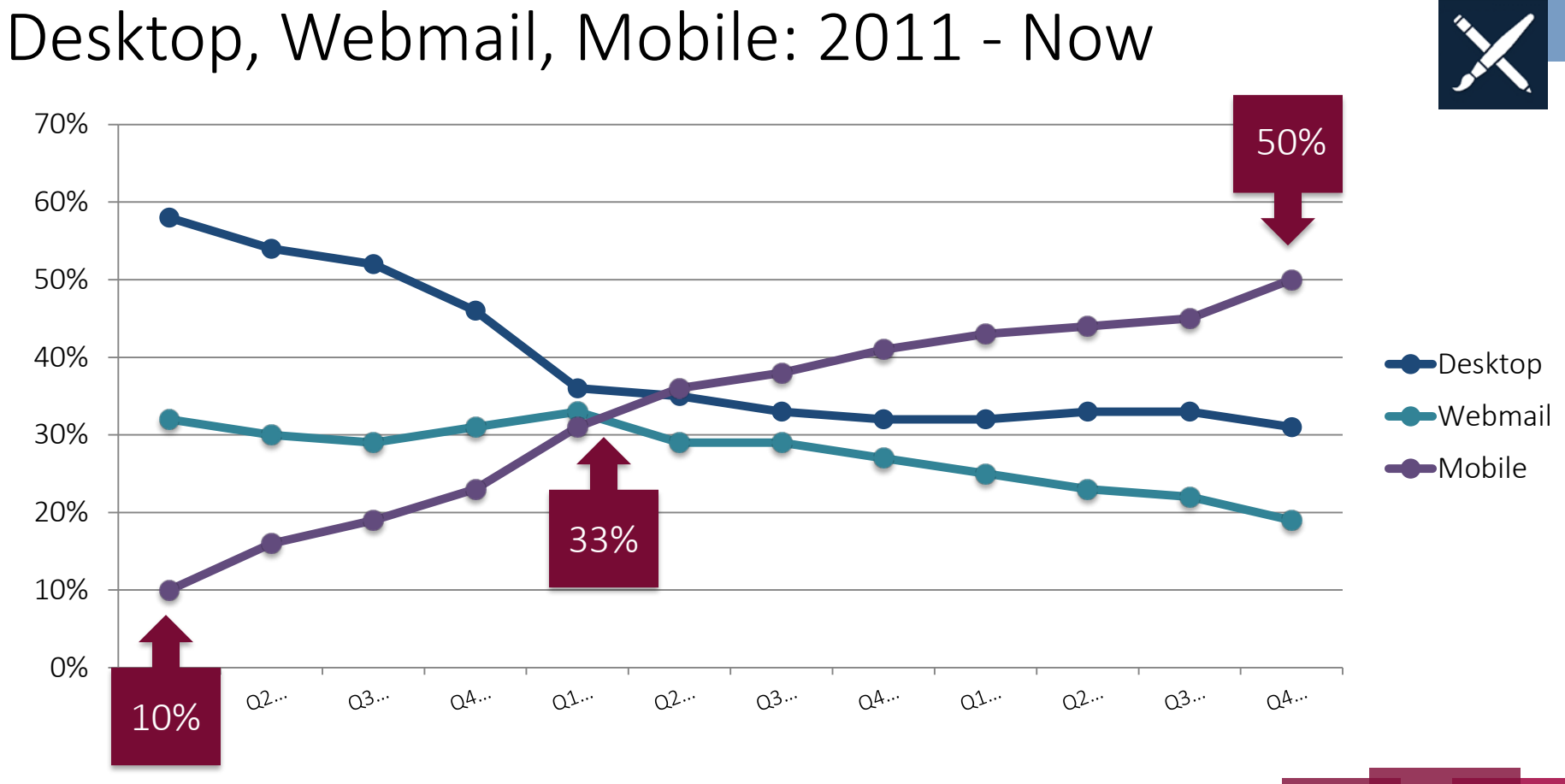

*Source: Litmus Email Analytics*

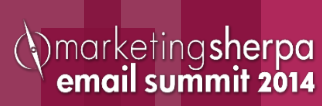

### Top email clients

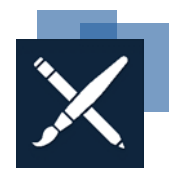

### #1 iPhone 24% #2 Outlook 13% #3 iPad 12% #4 Android 12%

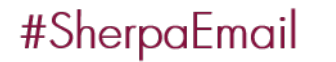

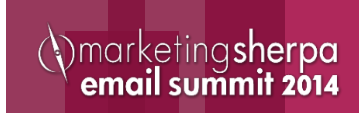

### Top email clients

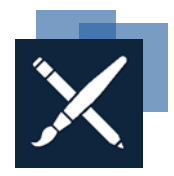

### #1 iPhone 24% #2 Outlook 13% #3 iPad 12% #4 Android 12%

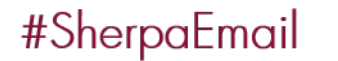

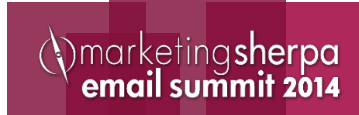

### Screensize-apalooza

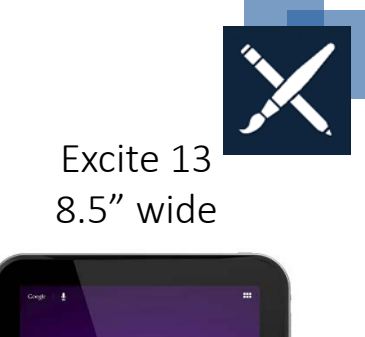

Nexus 7

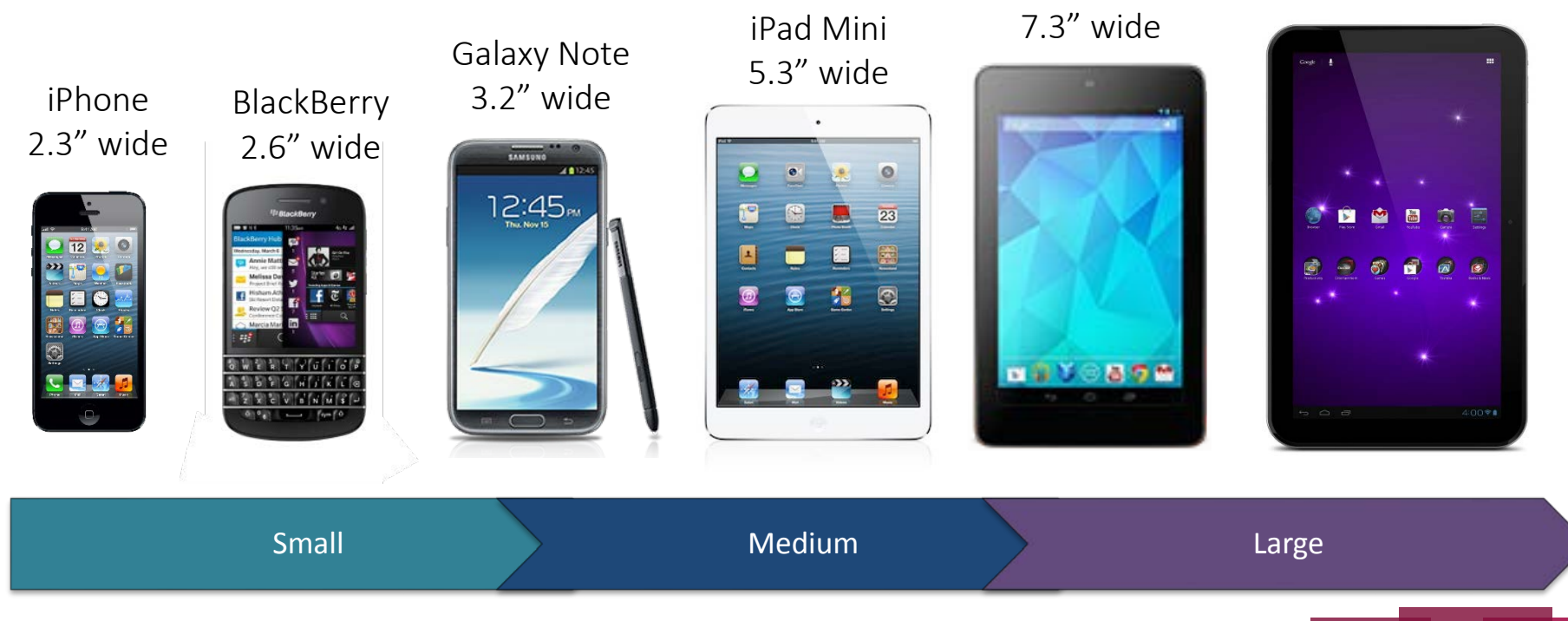

#### #SherpaEmail

(*\marketingsherpa*<br> **email summit 2014** 

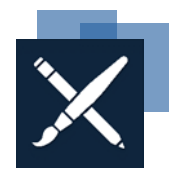

#### The unifying characteristic?

# **TOUCH.**

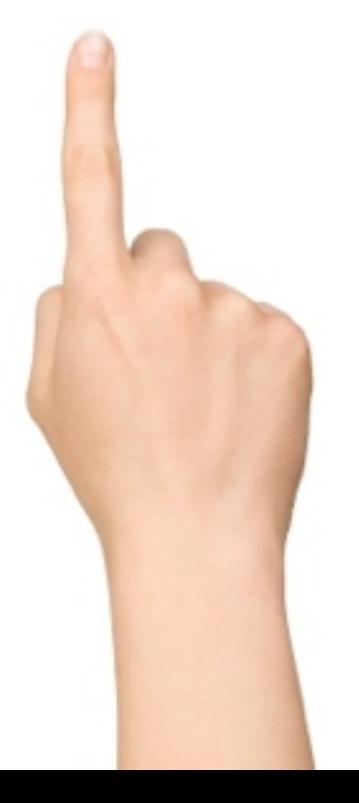

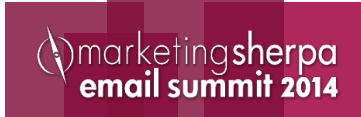

# **Experience matters.** It's more than just metrics.

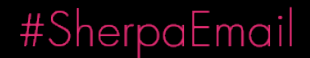

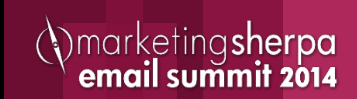

### One chance to make an impression

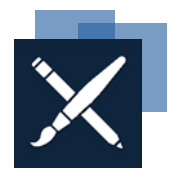

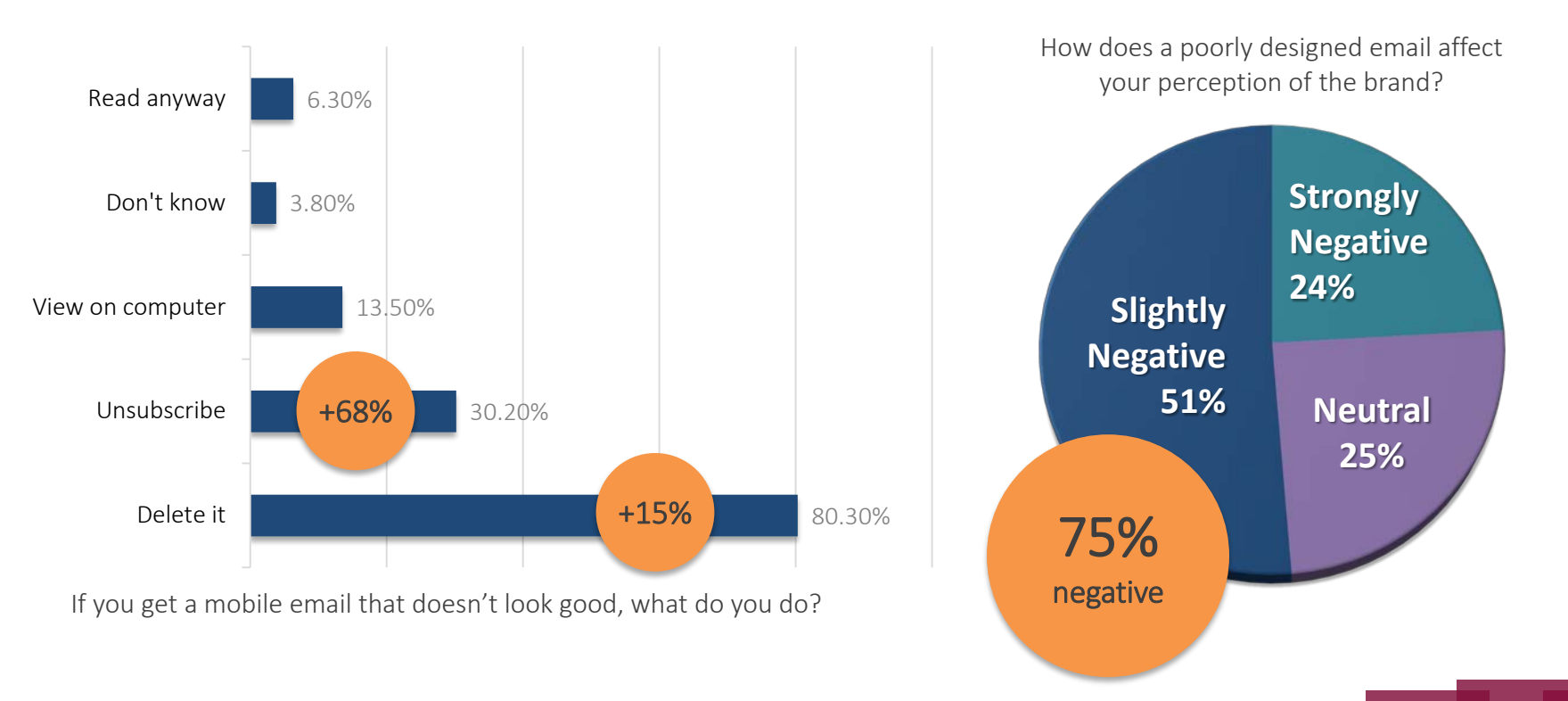

#### #SherpaEmail

*BlueHornet Study: Consumer Views of Email Marketing, 2012 and 2013*

*(Vmarketingsherpa)*<br>**email summit 2014** 

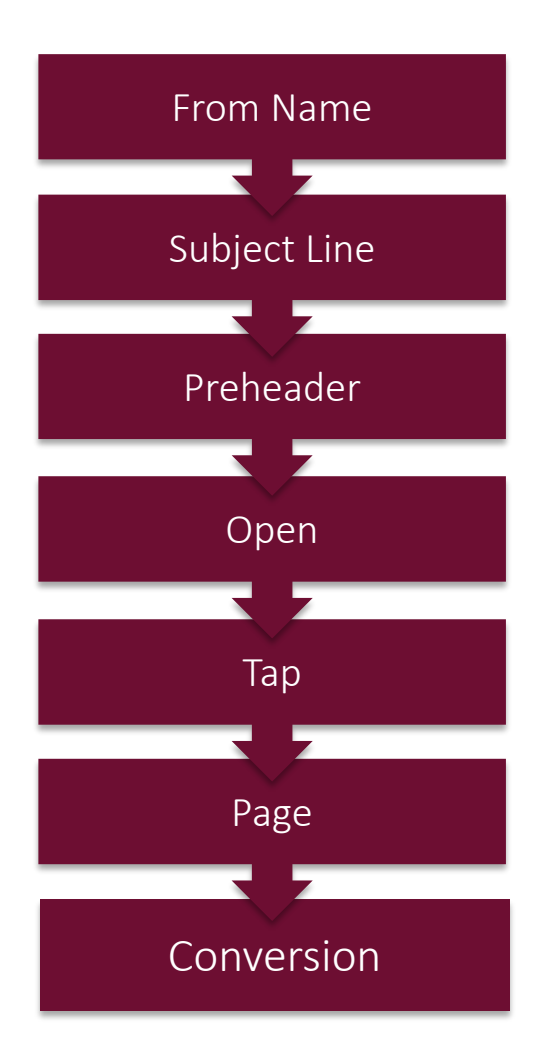

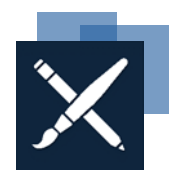

## The Subscriber

Experience

The mobile experience is different than the desktop experience

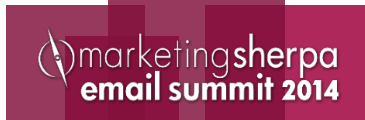

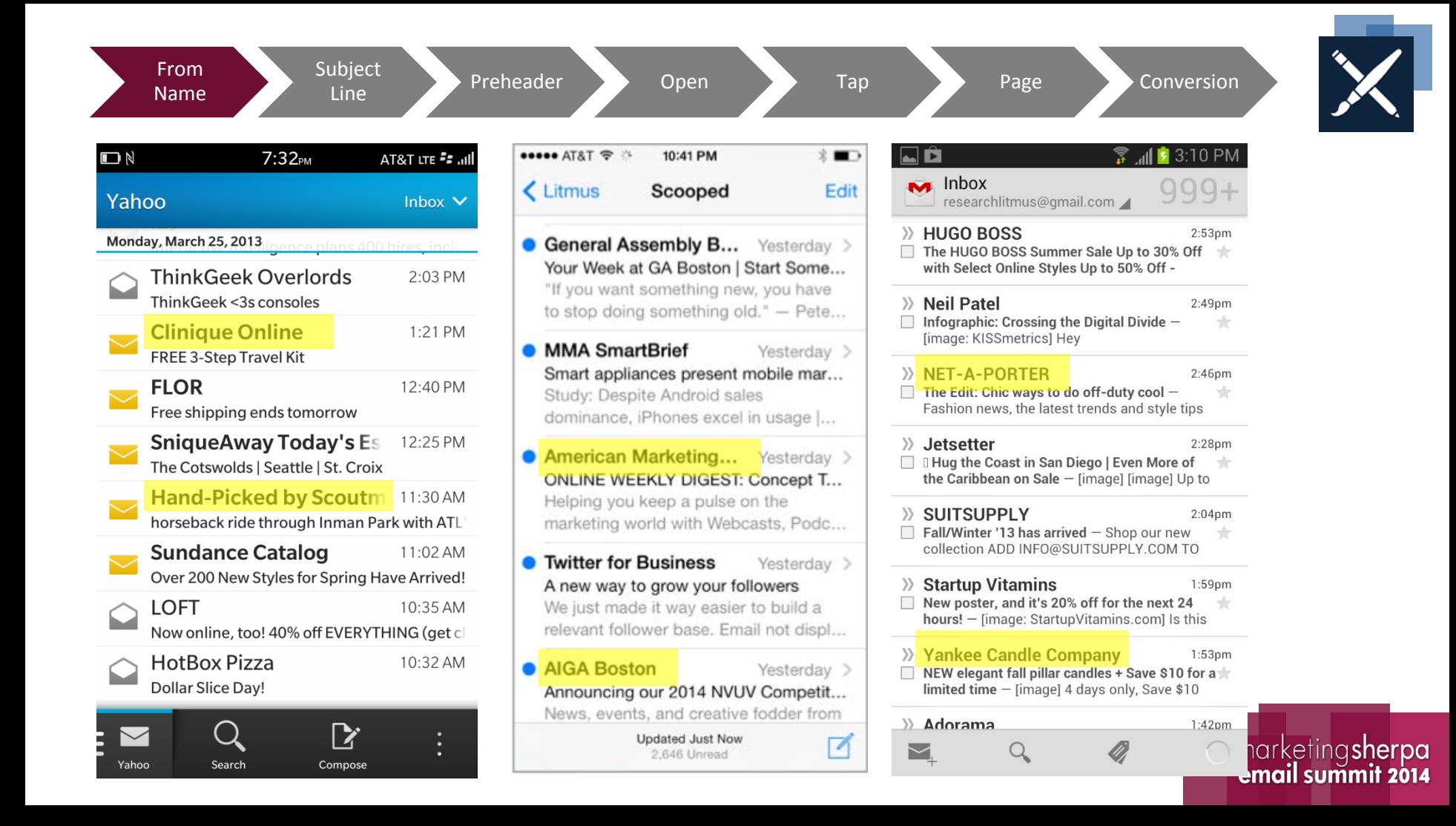

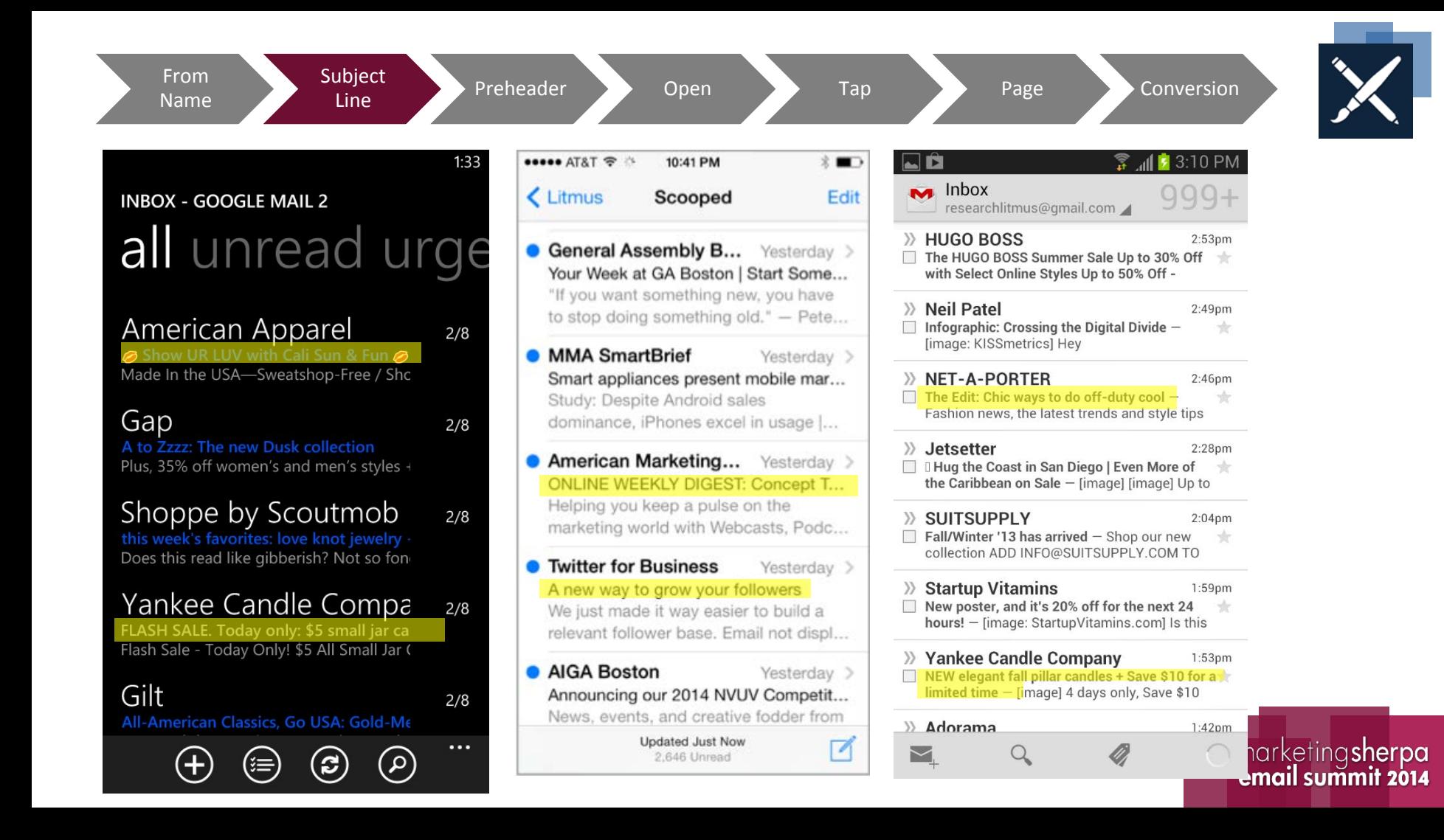

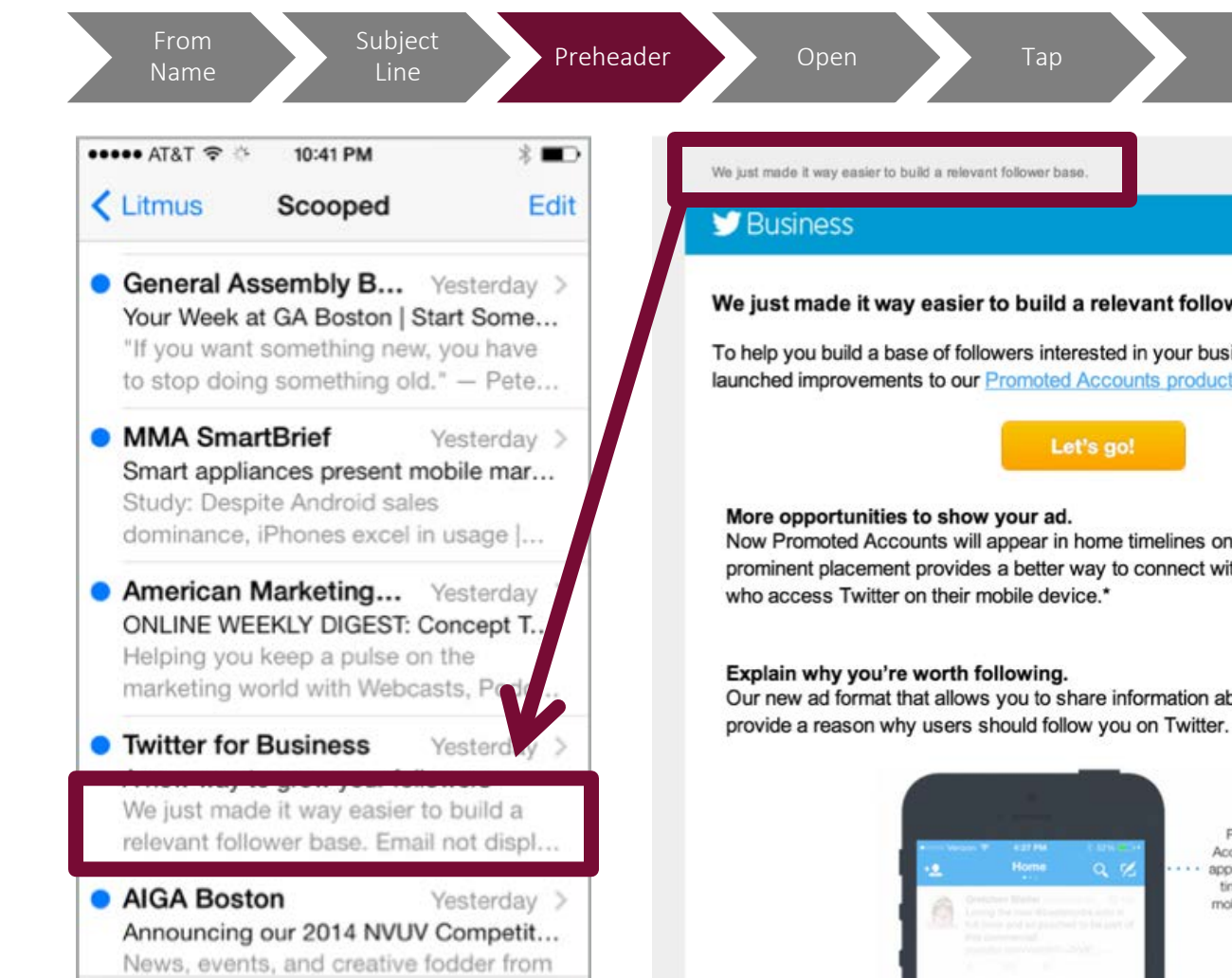

Line **Preheader** Open Tap Page Page Conversion We just made it way easier to build a relevant follower base. We just made it way easier to build a relevant follower base. To help you build a base of followers interested in your business, we recently launched improvements to our Promoted Accounts product. Let's go! More opportunities to show your ad. Now Promoted Accounts will appear in home timelines on mobile phones. This prominent placement provides a better way to connect with the 76% of our users who access Twitter on their mobile device.\* Explain why you're worth following. Our new ad format that allows you to share information about your brand, and

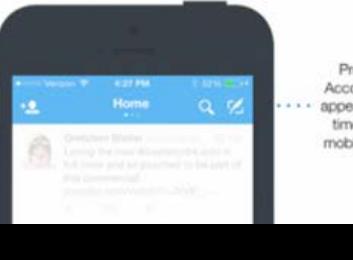

Promoted Accounts now appear in home timelines on mobile phones

#### marketing**sherpa** email summit 2014

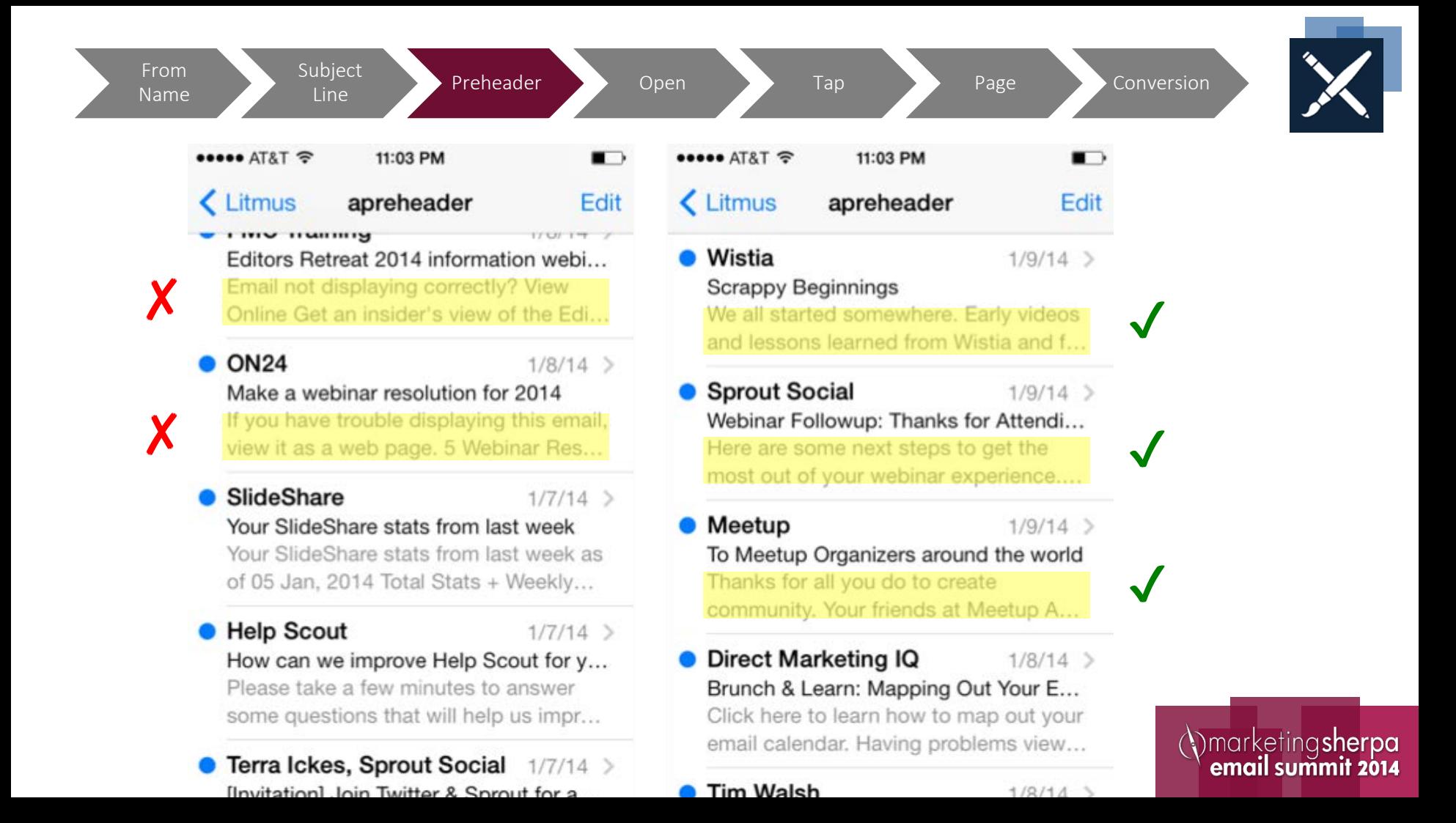

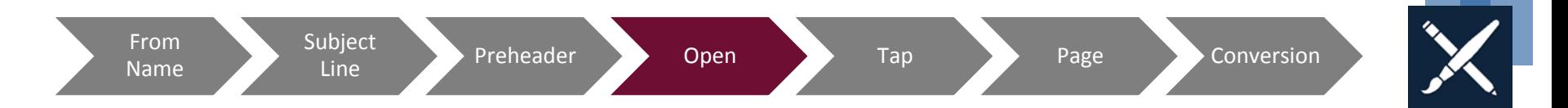

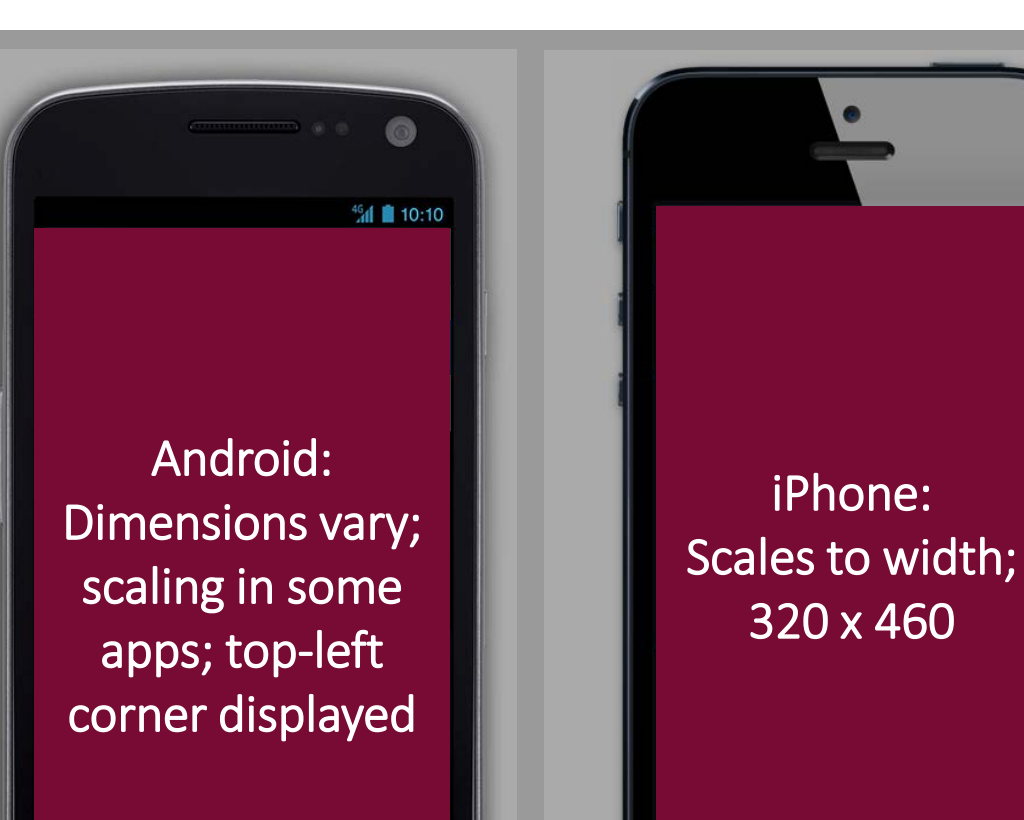

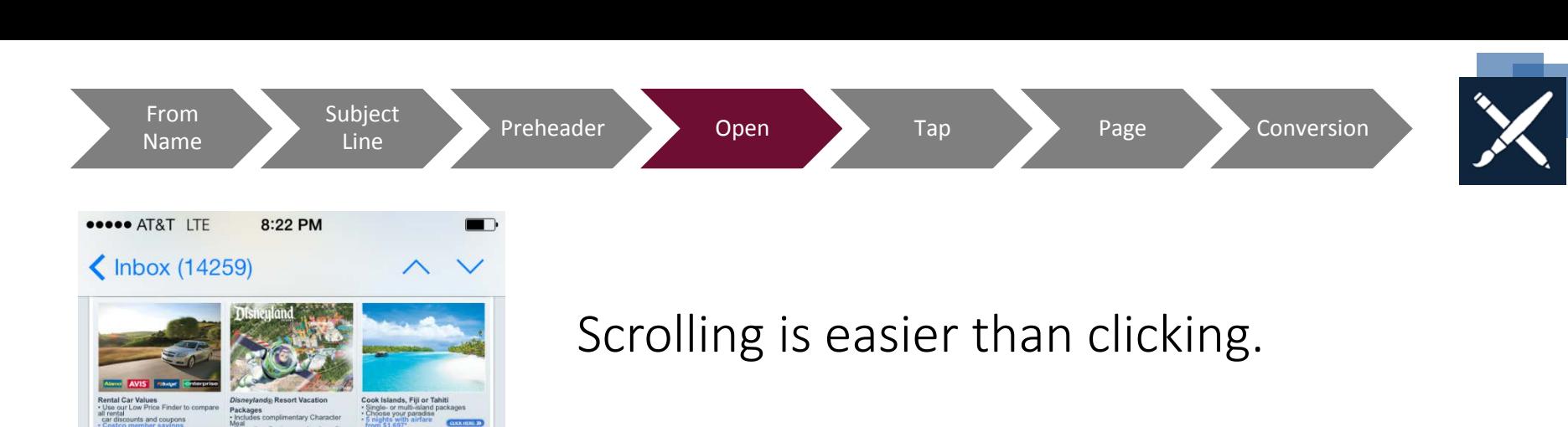

Scrolling is a **continuation**. Clicking is a **decision**.

Hundreds or thousands of decisions taken together add up to real friction.

*@bokardo*

Caribbean: O · All-inclusive, fa

· \$100 tour credit

- 5 nights from \$979

· Western Europe wayfar

· All-inclusive cruise

Caribbean Cruising Special prices on ever

· \$50 shipboard credit

7 nights from \$6

Signature Trio dinner fo

Gratuities include

**Cancun: Villa del Palma** 

omance Beyond the

**Dream** destinations Special extras in even

5 nights from \$869

ackage

ਜ਼ਿ

for an extraor

Daily breakfast and resort

vide S.Da

Magic Your Waye Tickets with Park Hongano, Ontic

· Costco Cash Card · Executive Member bene

7 nights from \$4,760

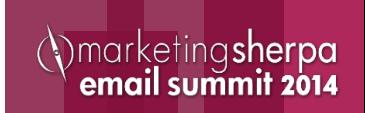

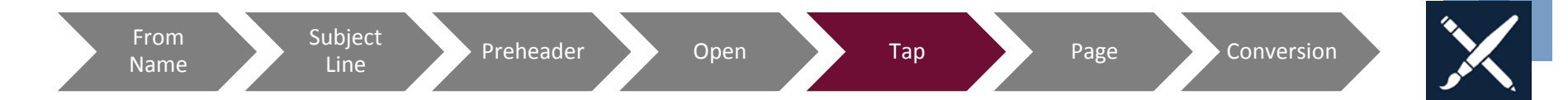

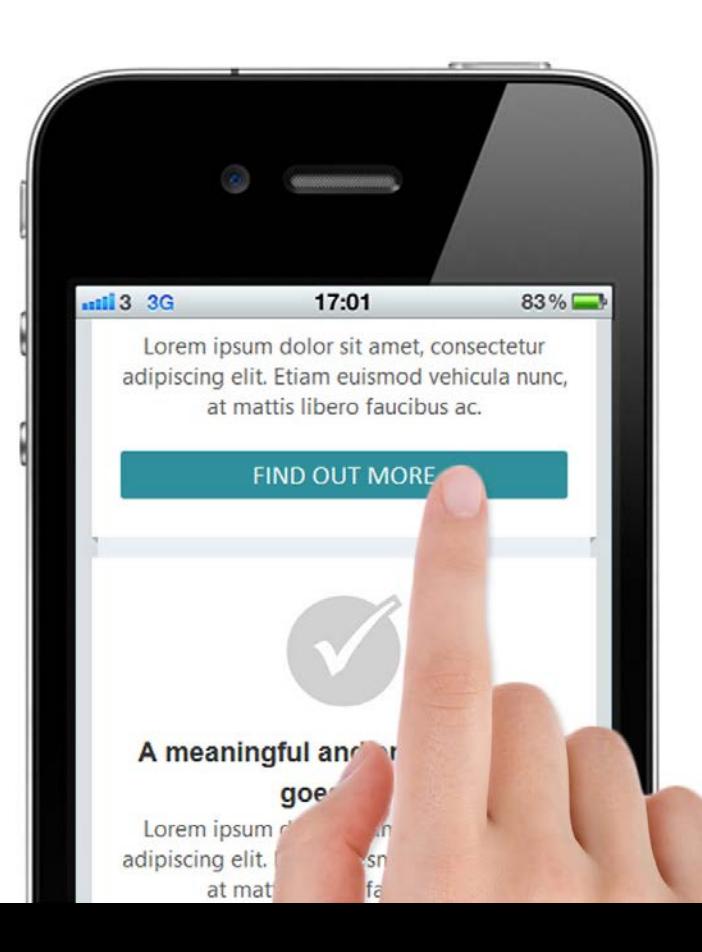

### "Click" is now "tap"

The finger is the new mouse.

*Image: webdesignerdepot.com*

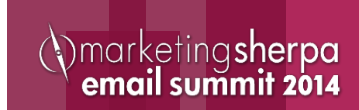

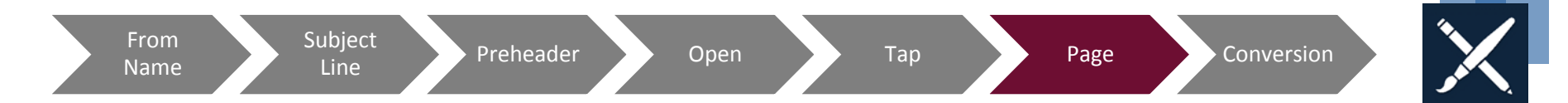

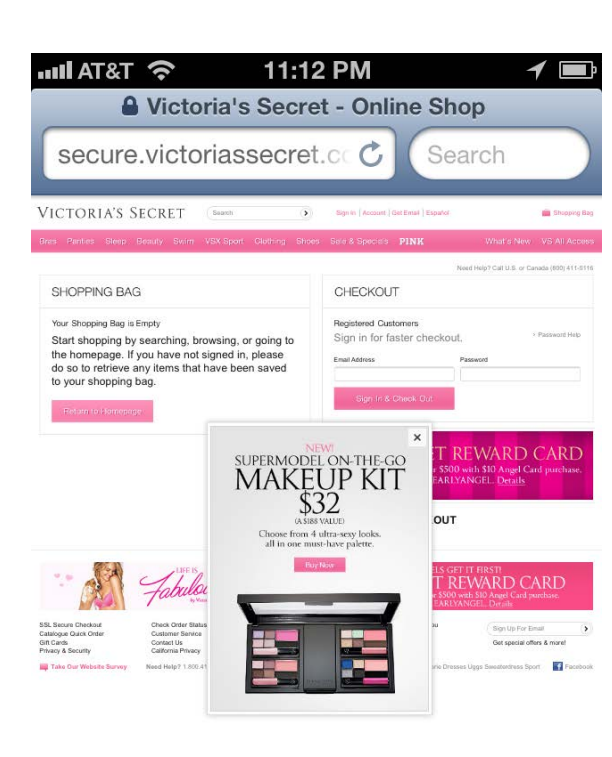

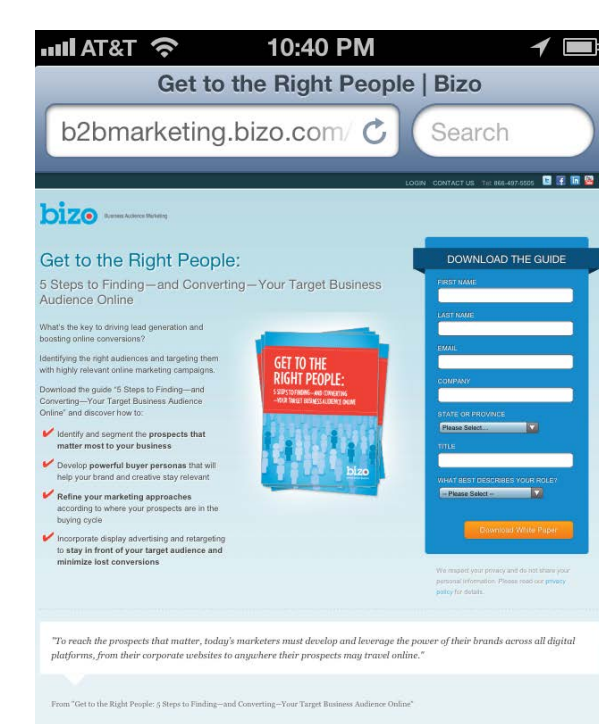

Is the conversion path optimized for mobile?

#### Is the landing page tappable?

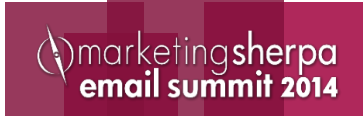

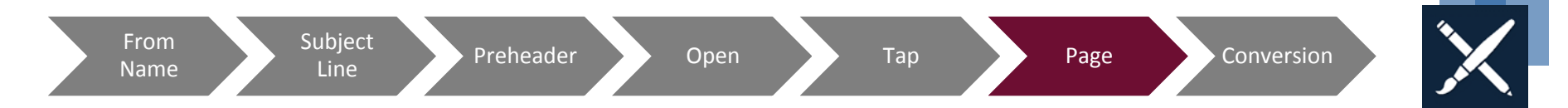

 $\blacktriangleleft$ 

 $\rightarrow$ 

⋋

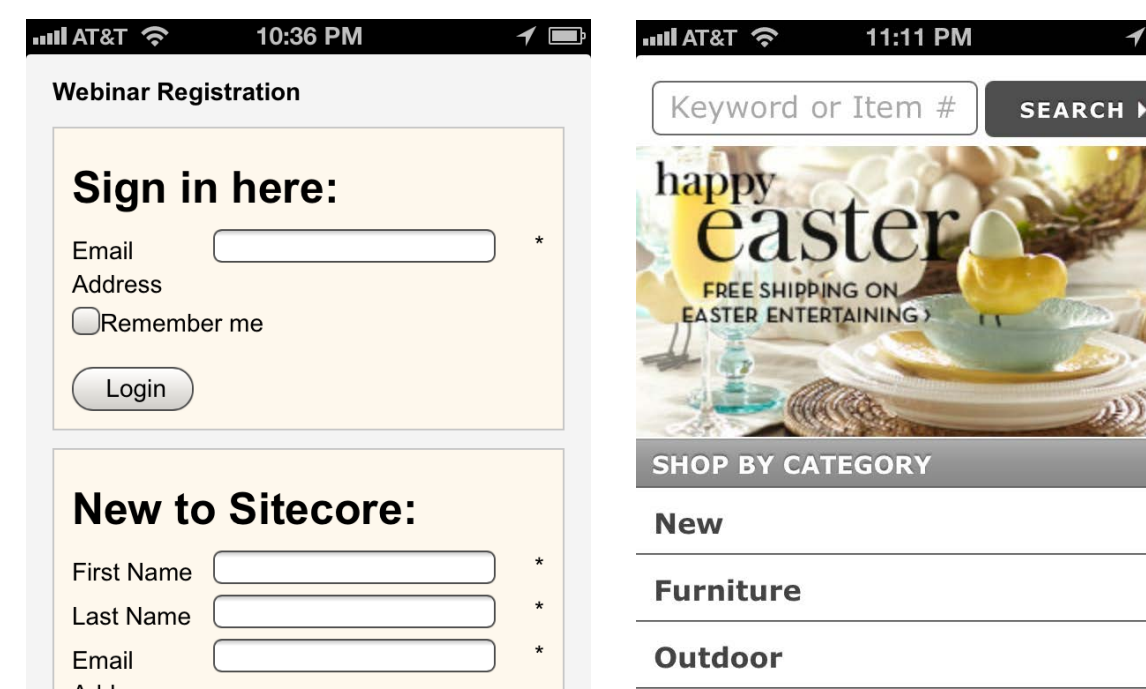

Address  $\star$ **Job Title**  $\star$ State/Prov  $\pmb{\star}$ Country United States of Am  $\star$ Organization

ゝ **Rugs & Windows** ⋋ **Bedding** 

**Bath** 

Is the conversion path optimized for mobile?

Is the landing page tappable?

(*)* marketing sherpa<br>
email summit 2014

### **Making Touch-Friendly Emails** Principles and best practices

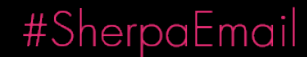

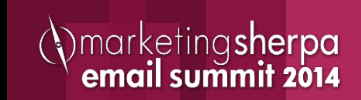

### Bigger is better

- Body copy: 16px+
- Headlines: 22px+
- Buttons: 44px by 44px
- Space: 10px+
- Tappable touch targets

#### #SherpaEmail

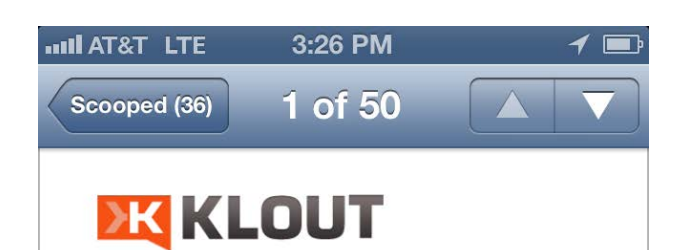

#### Hello, Justine.

**Congrats! You have a new** moment on your Klout profile.

You created a post recently that engaged a lot of people on your networks. It's been added to your Klout profile only your best social s are shown. A momer hat has genera 质

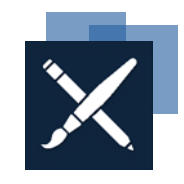

*(Vmarketingsherpa)*<br>**email summit 2014** 

#### Less is more

- Analyze each section of your email and messaging
- Prioritize goals and actions
- Look at historical performance for clues on what to cut
- Aim for 2 to 4 sentences at 16px

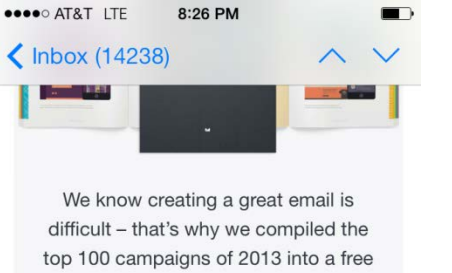

eBook, alongside tips on email design, content and marketing strategy.

#### **GET THE FREE EBOOK**

**Get inspiration** from leading brands

ा

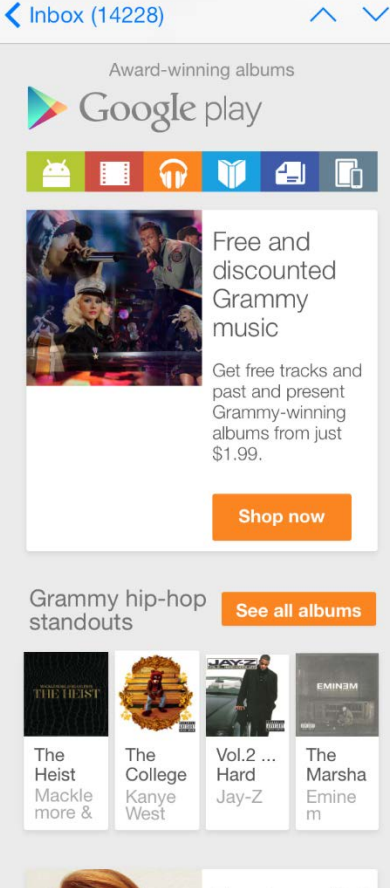

8:29 PM

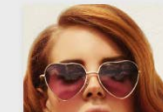

 $\sqrt{ }$ 

 $\Leftrightarrow$ 

●●●○○ AT&T LTE

Free Lana Del Rev track

Download "Once

#### Increase Contrast

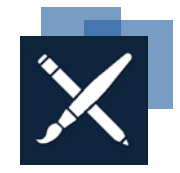

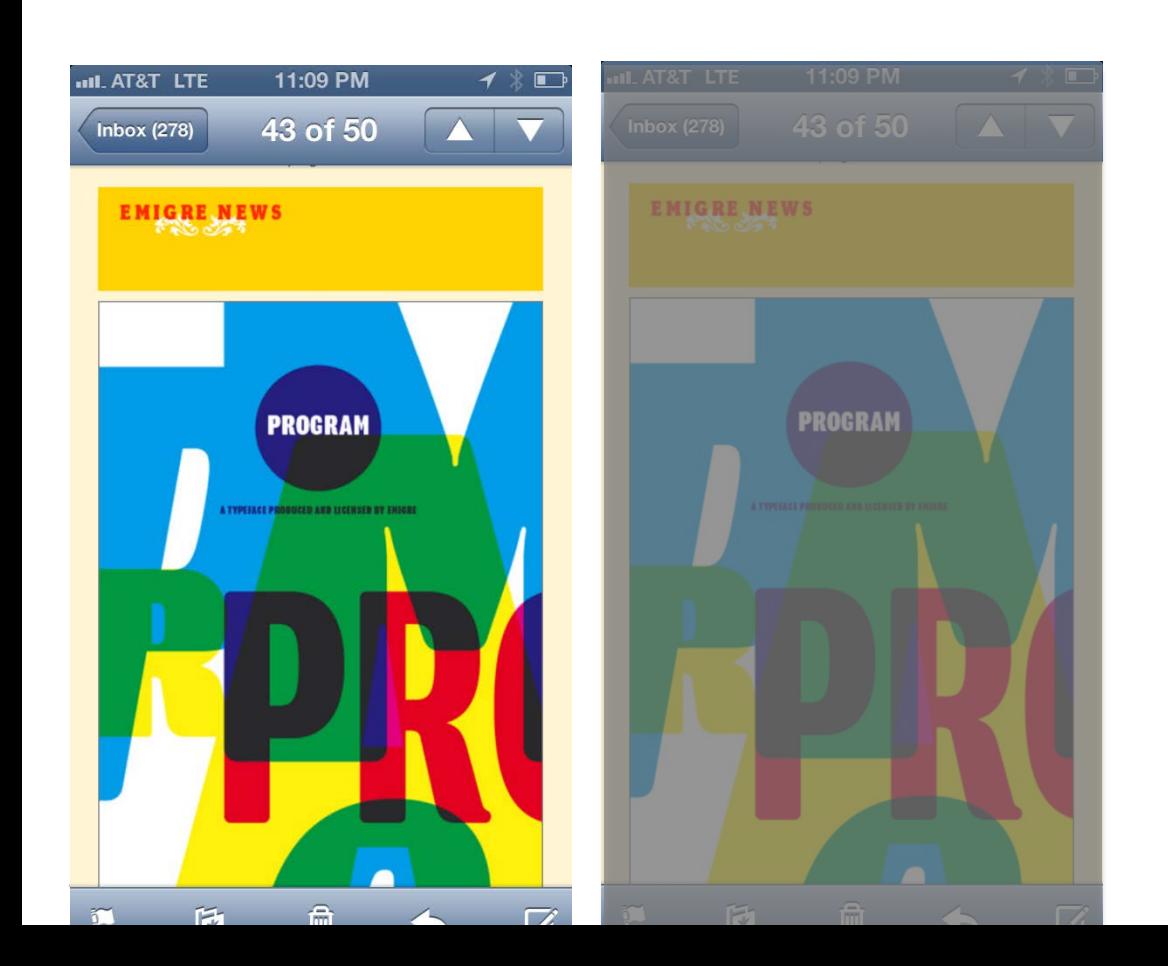

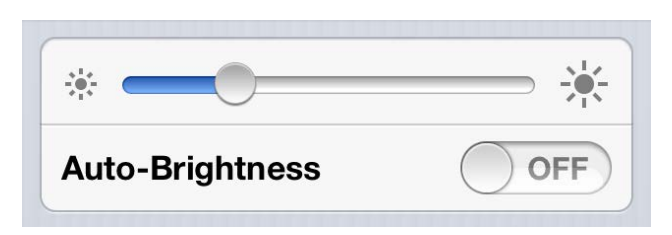

### Bright screens kill batteries

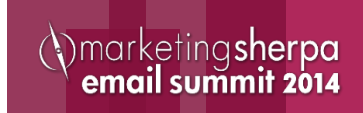

Responsive Design / Media Queries

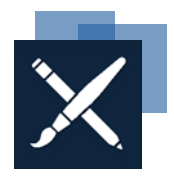

- More than a "line of code"
- Set of conditional statement that enables specific styles
	- If the screen size is x, then display y
	- If the screen size is x, then increase headline size to y
	- If screen size is x, then show image at 100%
- Detects screen size, not device type

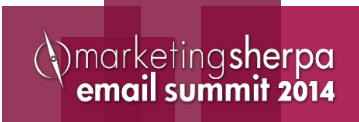

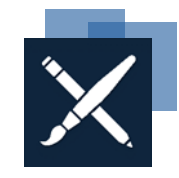

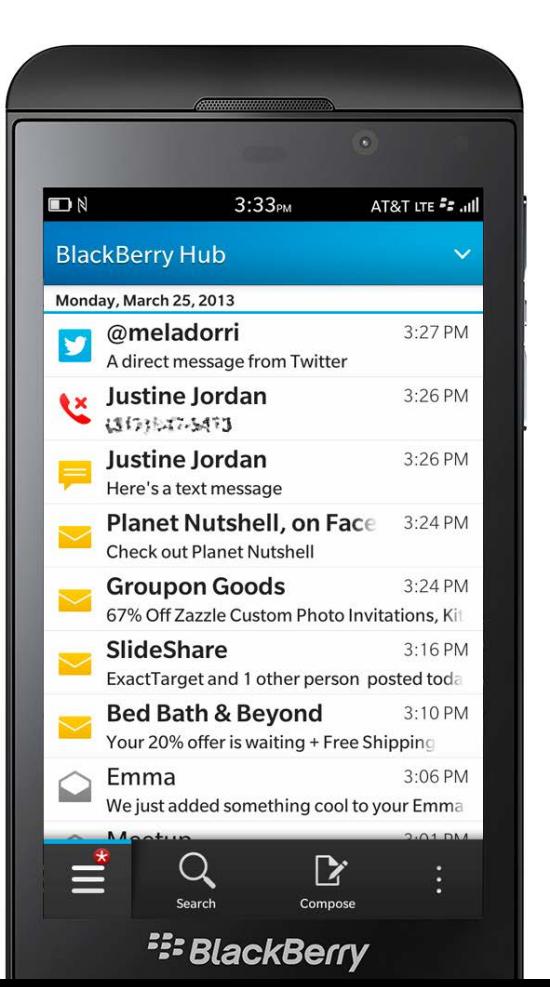

### BlackBerry: What to know

- 0.097% market share
- Media query support
- Blocks images; supports styled ALT text
- Does not scale or auto-zoom
- No separate app; email joins social, SMS and voice in the "hub"

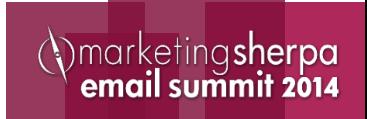

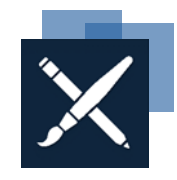

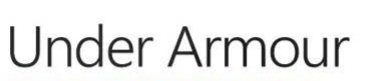

**NOKIA** 

 $1:48$ 

**Introducing ARMOURVENT: Ultimate Performance For The Heat** Sun 2/9, 7:18 AM

To: researchlitmus@gmail.com

Internet pictures are blocked. Read about privacy

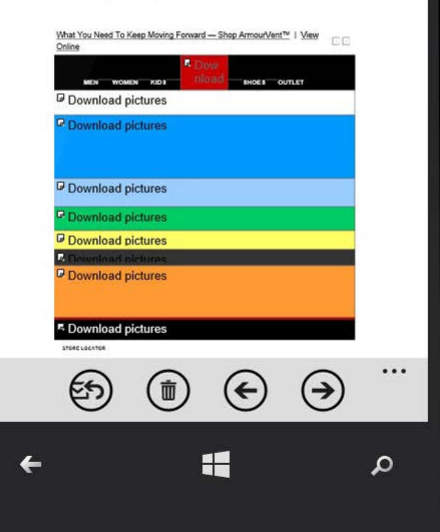

### Windows Phone: What to know

- 0.163% market share
- Mixed media query support
- Inconsistent font display
- Blocks images
	- CTAs require 2 clicks for image-based emails
- No ALT text

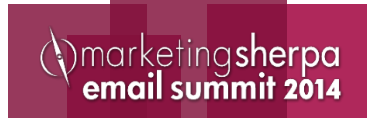

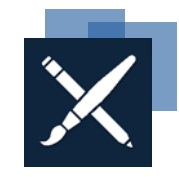

marketingsherpa

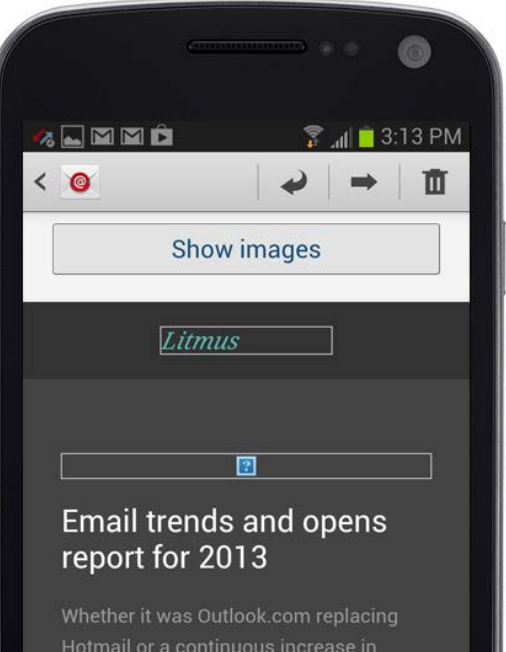

mobile opens, email market share stats saw plenty of shifts in 2013. See the month-by-month highlights and trends from the past year.

Get the stats  $\rightarrow$ 

### Android: What to know

- 12% market share
- Supports ALT text
- Various screen sizes, OS versions and app versions
- Mixed support for media queries
- Some auto-scale, some do not
- Image blocking sometimes a factor
- Primary content focus on left-hand side

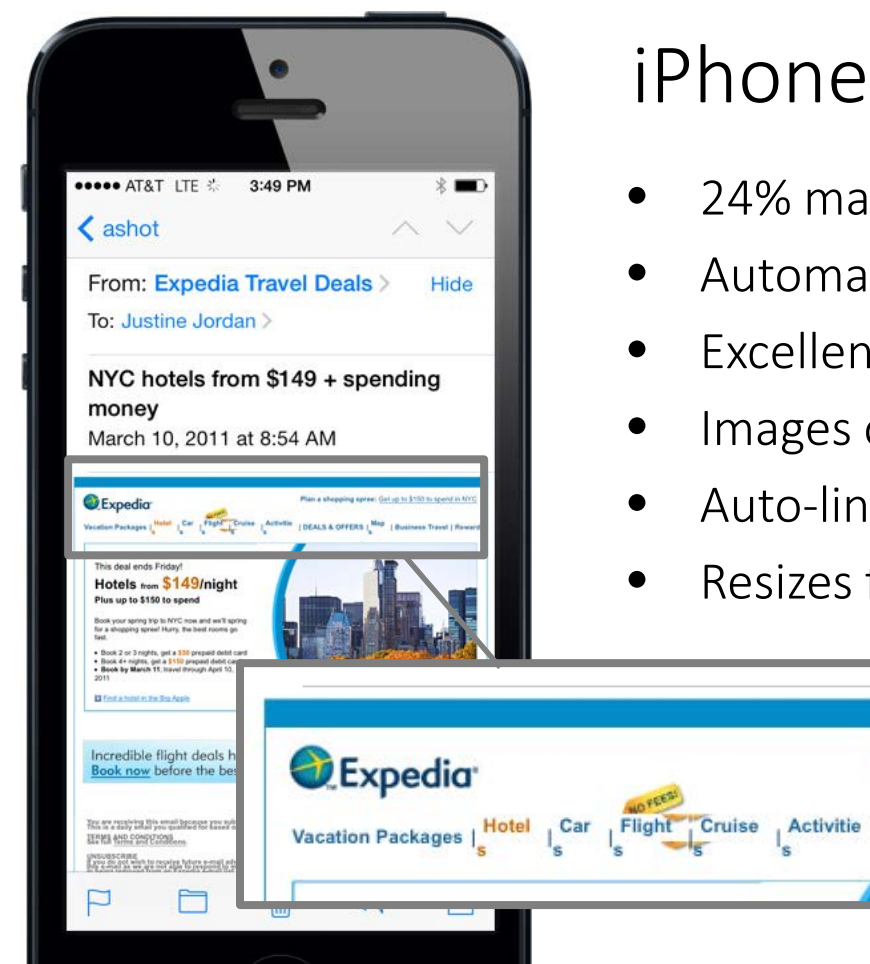

### iPhone: What to know

())marketing**sherpa** 

- 24% market share
- Automatically scales messages to fit the screen
- Excellent support for CSS3 and media queries
- Images on by default
- Auto-links addresses, dates, phone numbers

Plan a shopping spree: Get up to \$150 to spend in NYC

| Business Travel | Rewards

• Resizes fonts under 13px

DEALS & OFFERS | Map

#### Device ≠ email client

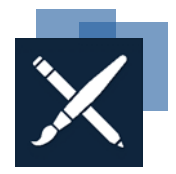

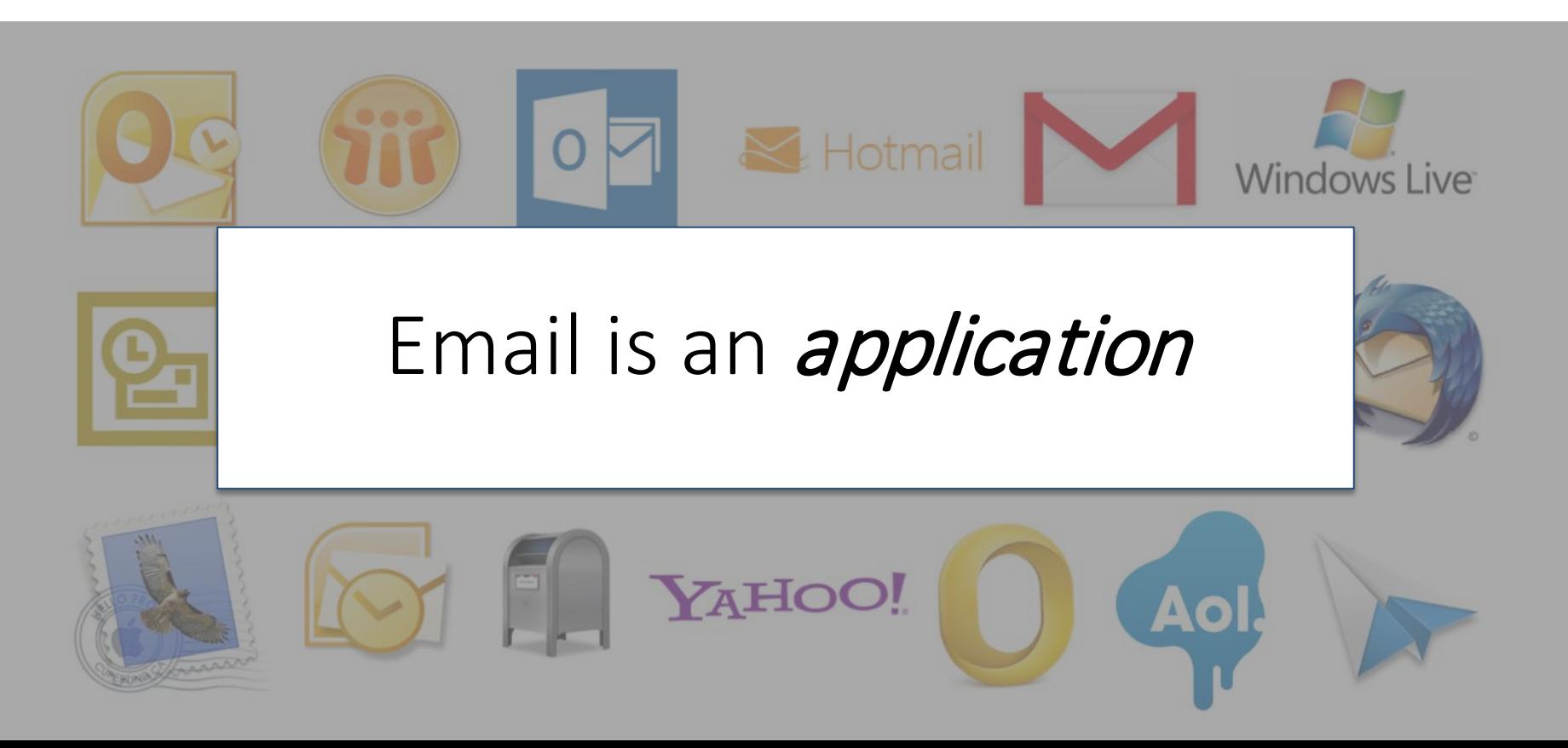

### **Inspiration and Examples** Mobile-friendly emails in the wild

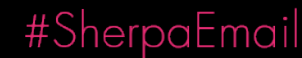

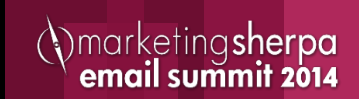

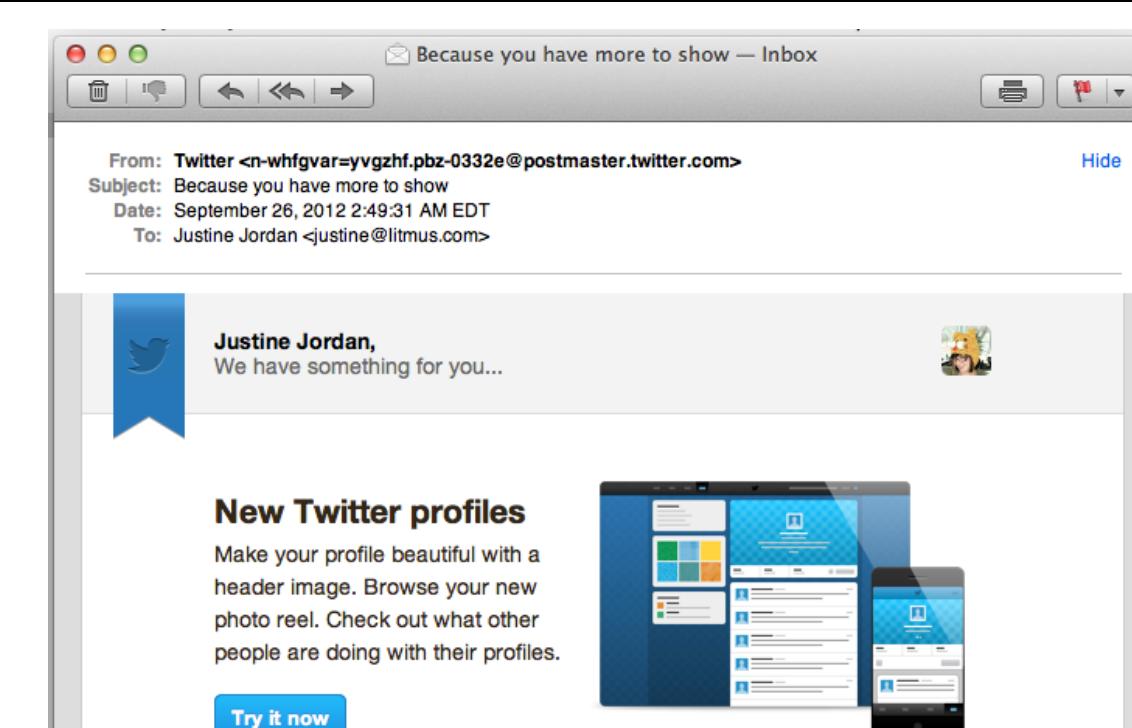

Have an iPhone, iPad, Android, Windows Phone 7 or Blackberry? Get the Twitter app at Twitter.com/download

Forgot your Twitter password? Get instructions on how to reset it. You can also unsubscribe to these emails or change your notification settings. Need help? If you received this message in error and did not sign up for Twitter, click not my account. Twitter, Inc. 1355 Market St., Suite 900 San Francisco, CA 94103

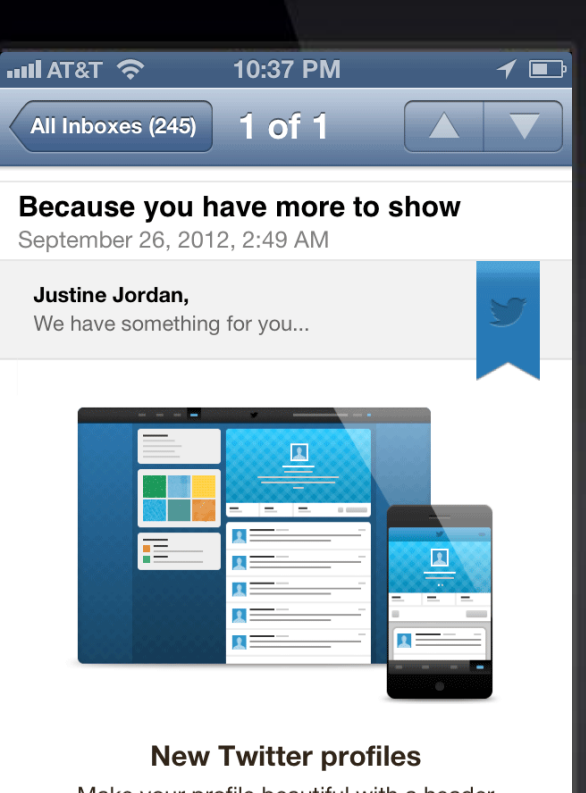

Make your profile beautiful with a header image. Browse your new photo reel. Check out what other people are doing with their profiles.

Get the app and try it now

ô

Ø

67

劤

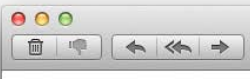

Offer good

February

 $17 - 21$ 

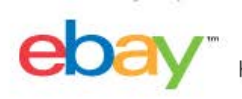

How to Sell Sell Your Item | Sell on Mobile | Deals | Success Stories

#### **MAKE SOME LINCOLNS** THIS PRESIDENTS' WEEK

Winter shoppers are ready to buy-list **Fixed Price free** 

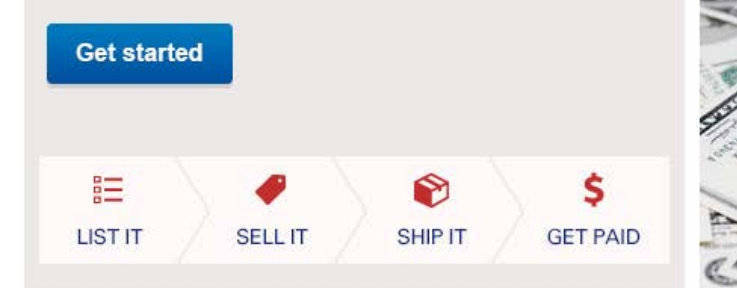

Take eBay with you Sell and buy anywhere, anytime with the eBay mobile app

When it's on your mind, it's on eBay.™

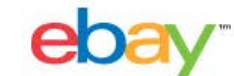

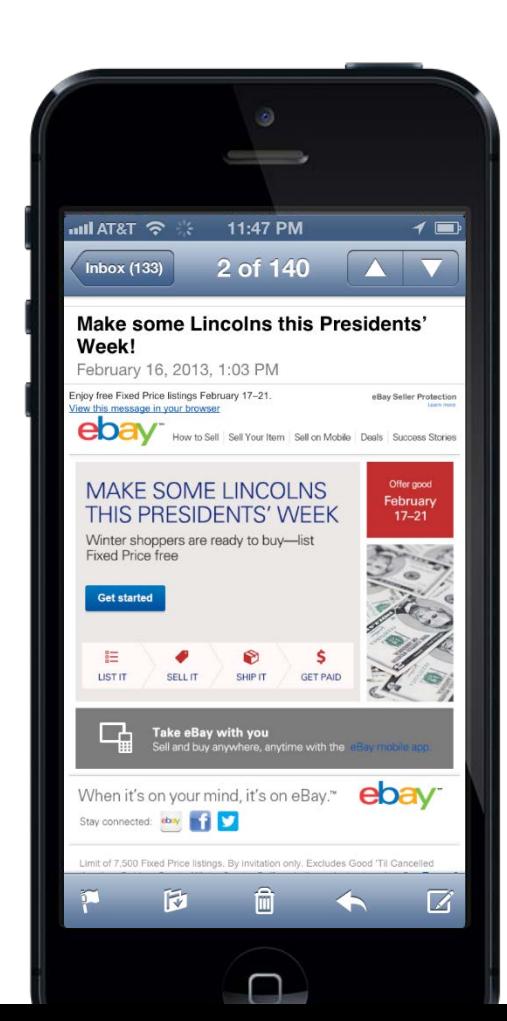

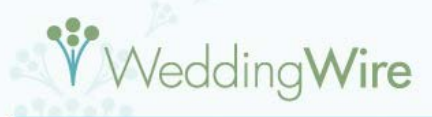

**Planning Tools** 

Build Your Vendor Team

Finding the perfect vendors doesn't have to be a chore. Let WeddingWire help you build your vendor team! With over 200,000 reviewed wedding vendors, from wedding venues to wedding photographers, you are sure to find the one that's right for you.

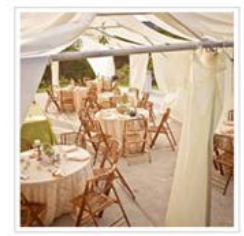

**VENUES** »

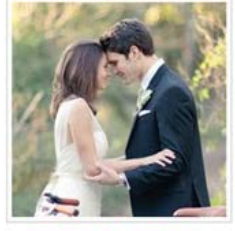

**PHOTOGRAPHERS** »

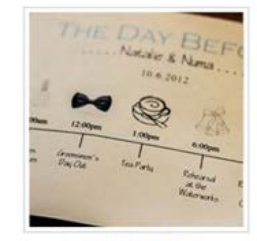

**PLANNERS** »

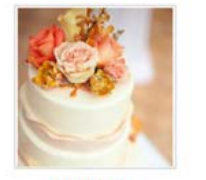

CAKES »

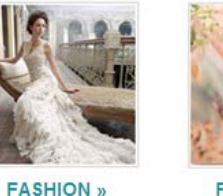

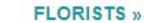

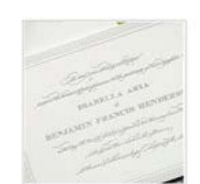

**INVITATIONS** »

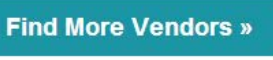

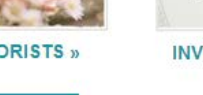

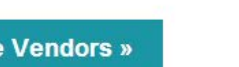

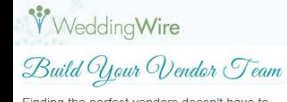

Finding the perfect vendors doesn't have to be a chore. Let WeddingWire help you build vour vendor team! With over 200,000 reviewed wedding vendors, from wedding venues to wedding photographers, you are sure to find the one that's right for you.

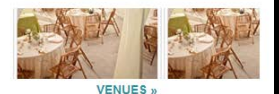

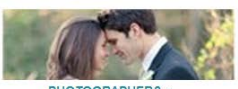

PHOTOGRAPHERS »

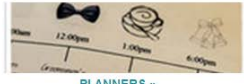

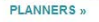

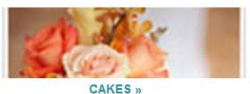

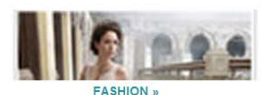

**FLORISTS** »

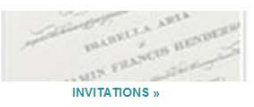

**Find More Vendors »** 

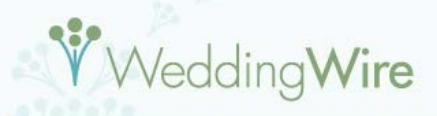

**Janning Tools** 

**Vendors** 

Build Your Wendor Team

Finding the perfect vendors doesn't have to be a chore. Let WeddingWire help you build your vendor team! With over 200,000 reviewed wedding vendors, from wedding venues to wedding photographers, you are sure to find the one that's right for you.

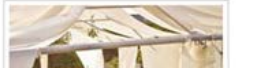

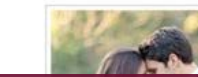

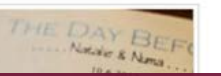

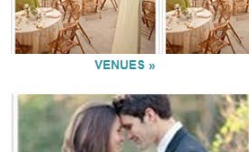

**PHOTOGRAPHERS** 

Build Your Vendor Team Finding the perfect vendors doesn't have to be a chore. Let WeddingWire help you build

vour vendor team! With over 200,000 reviewed wedding vendors, from wedding venues to wedding photographers, you are sure to find the one that's right for you.

**WeddingWire** 

**Responsive Version:** 24% boost in CTR

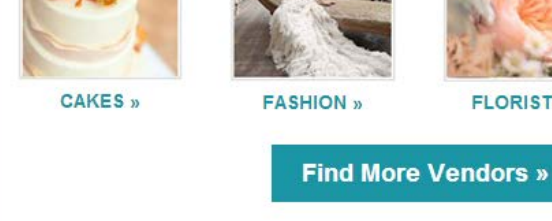

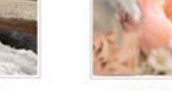

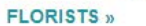

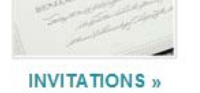

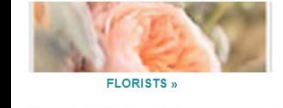

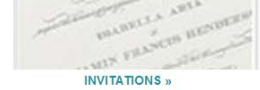

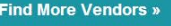

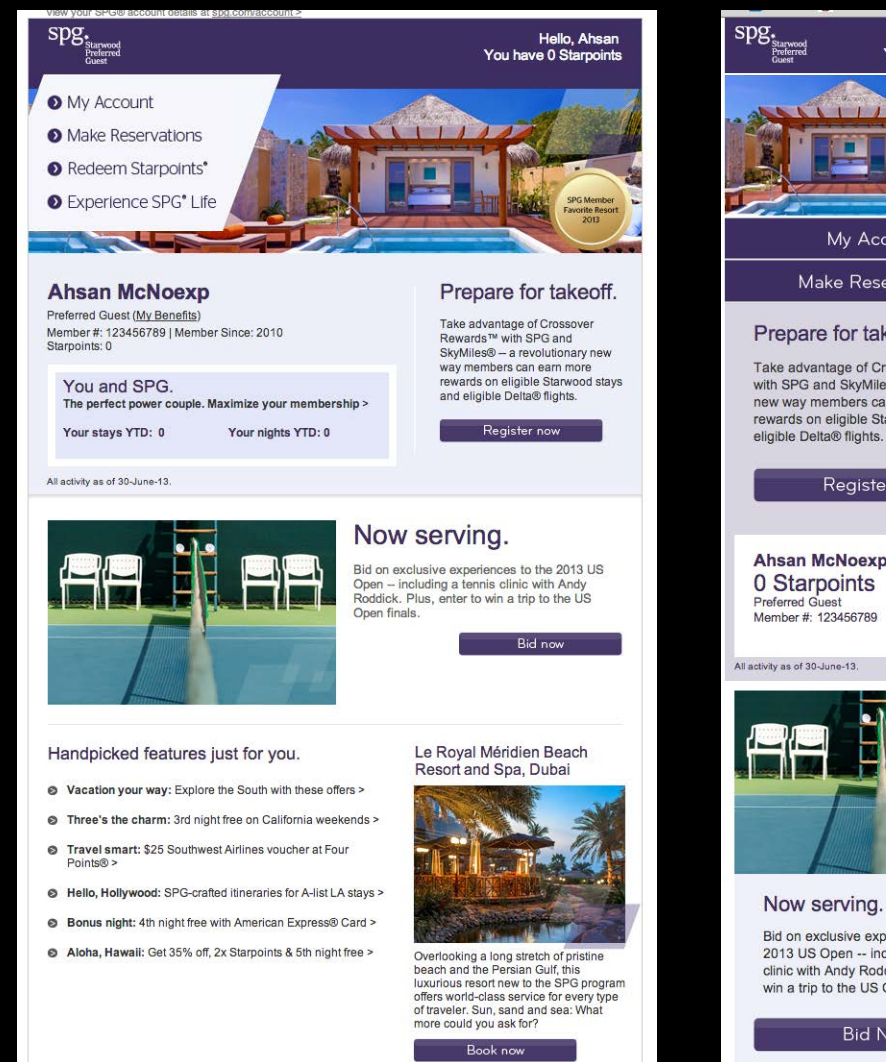

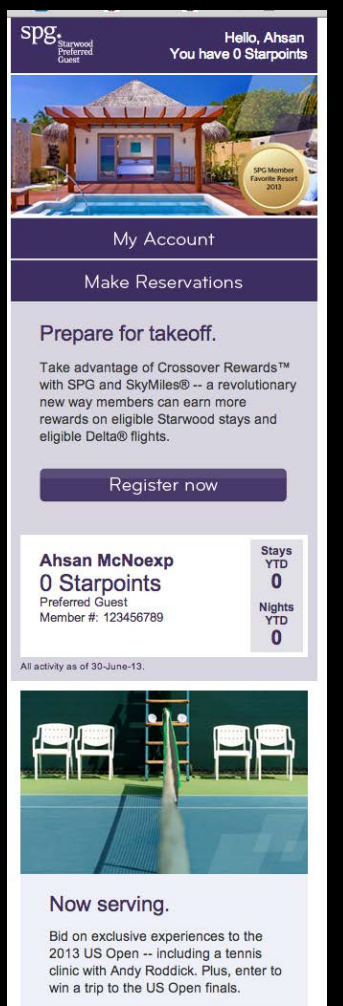

**Bid Now** 

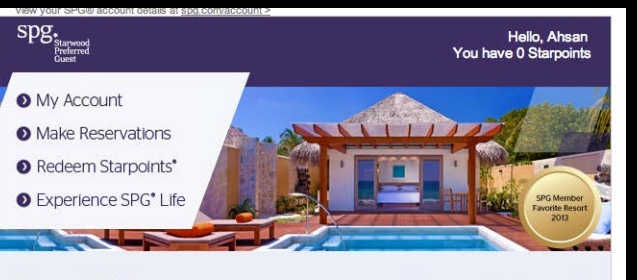

#### **Ahsan McNoexp**

Preferred Guest (My Benefits) Member #: 123456789 | Member Since: 2010 Starpoints: 0

You and SPG. The perfect power couple. Maximize your membership >

Your stays YTD: 0 Your nights YTD: 0

Prepare for takeoff. Take advantage of Crossover

Rewards™ with SPG and SkyMiles® - a revolutionary new way members can earn more rewards on eligible Starwood stavs and eligible Delta® flights.

Register now

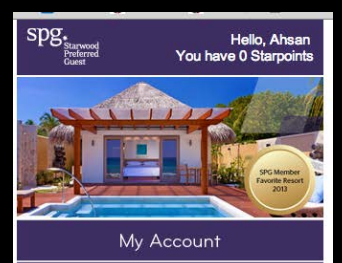

**Make Reservations** 

#### Prepare for takeoff.

Take advantage of Crossover Rewards™ with SPG and SkyMiles® -- a revolutionary new way members can earn more rewards on eligible Starwood stavs and eligible Delta® flights.

### **Mobile open rates** on the rise

#### S Vacation your way: Explore the South with these offers >

- Three's the charm: 3rd night free on California weekends >
- Travel smart: \$25 Southwest Airlines voucher at Four Points<sup>®</sup> >
- Hello, Hollywood: SPG-crafted itineraries for A-list LA stays >
- Bonus night: 4th night free with American Express® Card >
- Aloha, Hawaii: Get 35% off, 2x Starpoints & 5th night free >

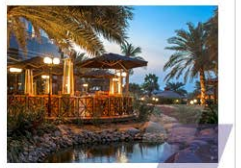

Resort and Spa, Dubai

Overlooking a long stretch of pristine beach and the Persian Gulf, this luxurious resort new to the SPG program offers world-class service for every type of traveler. Sun, sand and sea: What more could you ask for?

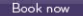

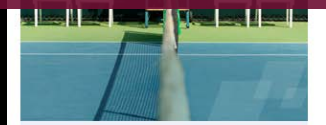

#### Now serving.

Bid on exclusive experiences to the 2013 US Open -- including a tennis clinic with Andy Roddick. Plus, enter to win a trip to the US Open finals.

**Bid Now** 

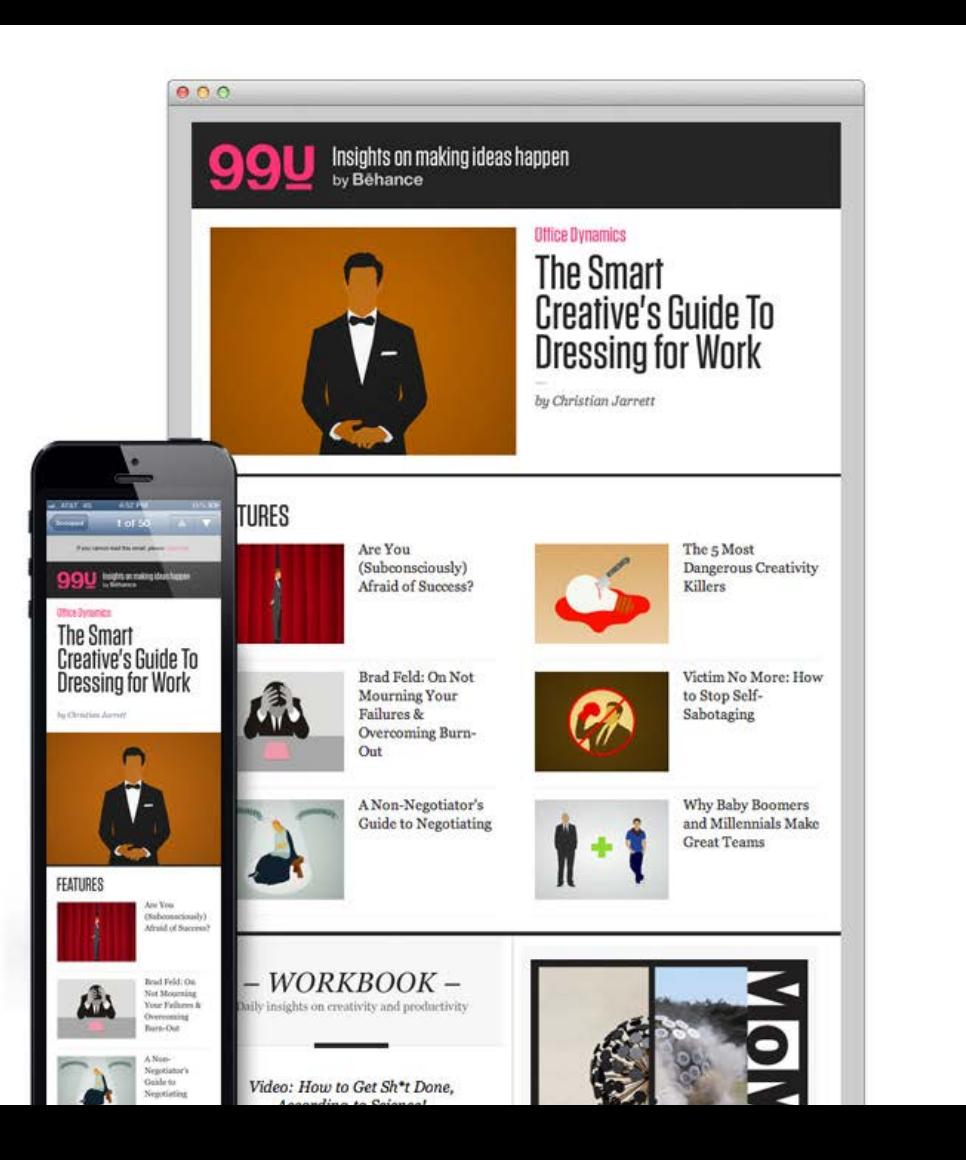

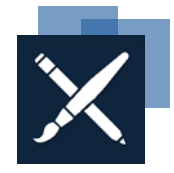

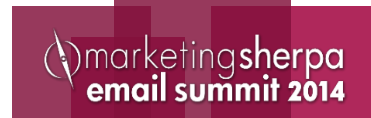

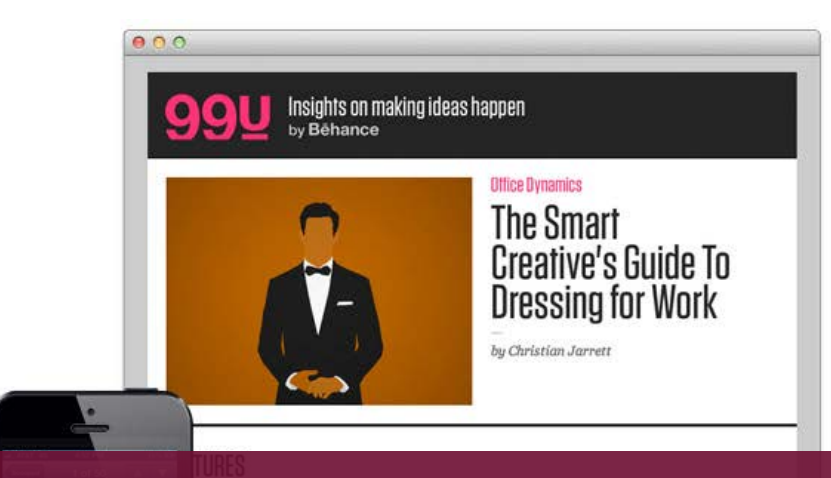

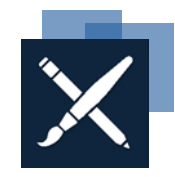

### First responsive email = highest traffic ever! Mobile traffic exceeded previous week

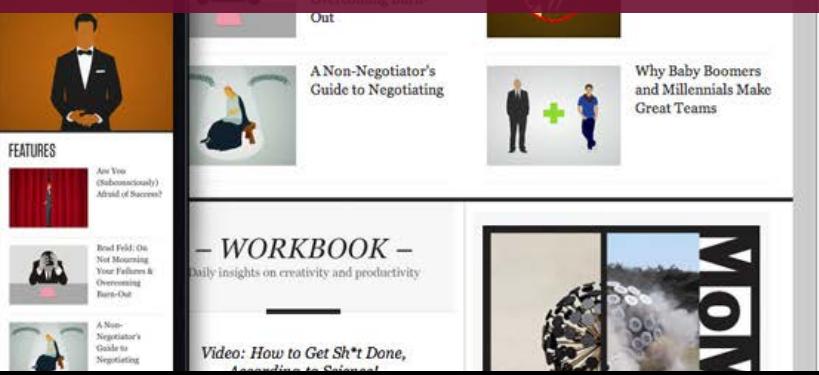

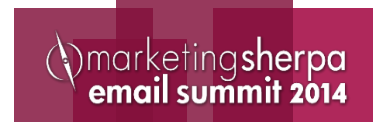

### Thank You

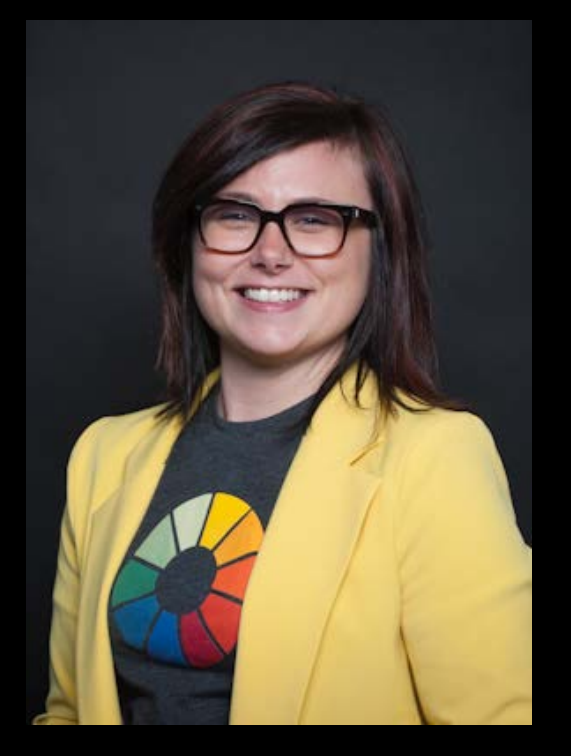

#### **Justine Jordan** Marketing Director Litmus justine@litmus.com @meladorri